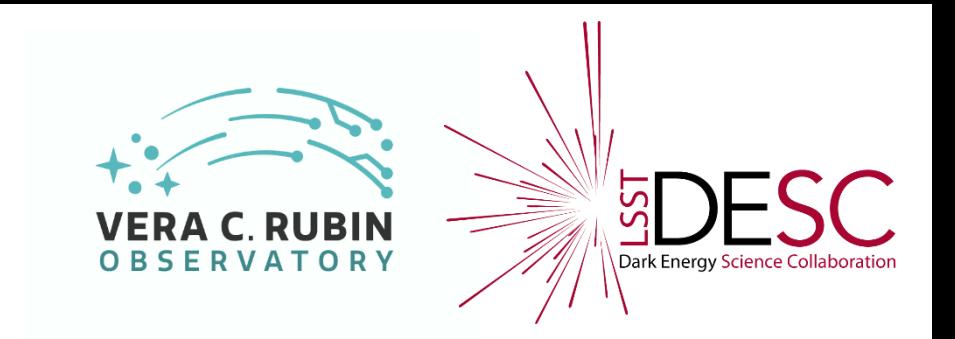

# *Tests of bias corrections using the stack*

Thibault Guillemin

## With help from Dominique Boutigny

IN2P3-commissioning meeting

June 29, 2022

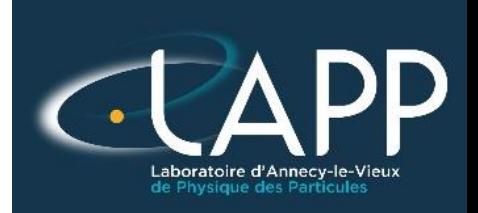

## **Context**

 Strategy for bias correction in deep discussion since a few months Presentations by Thibault, Jim, Aaron, Pierre

 Need (at minimum) to understand what is implemented in DM and how the corrections are precisely applied  $\rightarrow$  Useful to be able to test alternatives directly in DM

#### • My first step goals:

- Understand ISR
- Be able to run modified ISR on BOT data (using gen3 butler)
- $\rightarrow$  master bias and overscan correction methods

Concrete goals:

- 1) 2D overscan correction
- 2) Build and apply a master dark

## Instrument Signature Removal steps in DM Stack

. ISR steps in DM as of July 2020 · integer-to-float conversion saturation and suspect pixel masking • overscan subtraction . Optional: Apply crosstalk correction here before CCD assembly, and before trimming CCD assembly of individual amplifiers · bias subtraction . Note: Calibration products construction (master bias, master dark, master flat). variance image construction linearization of nonlinear response crosstalk correction mask defects, edges, nan's, etc. brighter-fatter correction dark subtraction fringe correction stray light subtraction flat correction apply gains · Optional: Fringe Correction after flat vignette calculation attach transmission curve · illumination correction

#### **Overscan substraction**

**Master bias substraction (mean over n bias images)**

# Butler gen3

- Very useful documentation from Dominique
- Using SQlite3 for now
- PostgreSQL: account created but not yet used

1) Ingestion OK

Preparing full ingestion of Run 5 data (Slurm)

- 2) Calibrations added OK
- 3) Check (by hand) of corrected .FITS files OK

```
LSSTCam/calib
LSSTCam/calib/unbounded
LSSTCam/raw/all
u/tquillem/DM-30000/biasGen.21062022a
u/tquillem/DM-30000/biasGen.21062022a/20220621T085649Z
u/tquillem/DM-30000/biasGen.21062022a/20220624T093758Z
u/tguillem/master dark 0
u/tguillem/master dark 0/20220621T090619Z
u/tguillem/master dark 0/20220621T090653Z
u/tguillem/master dark 0/20220621T090913Z
u/tguillem/master dark no bias 0
u/tguillem/master dark no bias 0/20220624T090458Z
u/tguillem/master dark no bias 0/20220624T092733Z
u/tguillem/master dark no bias 2
u/tguillem/master_dark_no_bias_2/20220624T122005Z
u/tguillem/master dark no bias 3
u/tguillem/master dark no bias 3/20220624T123125Z
DatasetType('bias', {instrument, detector}, ExposureF, isCalibration=True)
DatasetType('camera', {instrument}, Camera, isCalibration=True)
```
## **Setup**

**Burger** lsst distrib/w 2022 19 with local packages: ip\_isr cp\_pipe cp\_verify

Working area: /sps/lsst/users/tguillem/Rubin/stack/w\_2022\_19/tests\_isr

Fork of ip\_isr: [https://github.com/tguillemLSST/ip\\_isr](https://github.com/tguillemLSST/ip_isr)

Run 5 BOT data ingested with butler gen3: /sps/lsst/groups/FocalPlane/SLAC/run5/butler/gen3/

## Overscan corrections currently in DM

#### • Only use of the serial overscan region

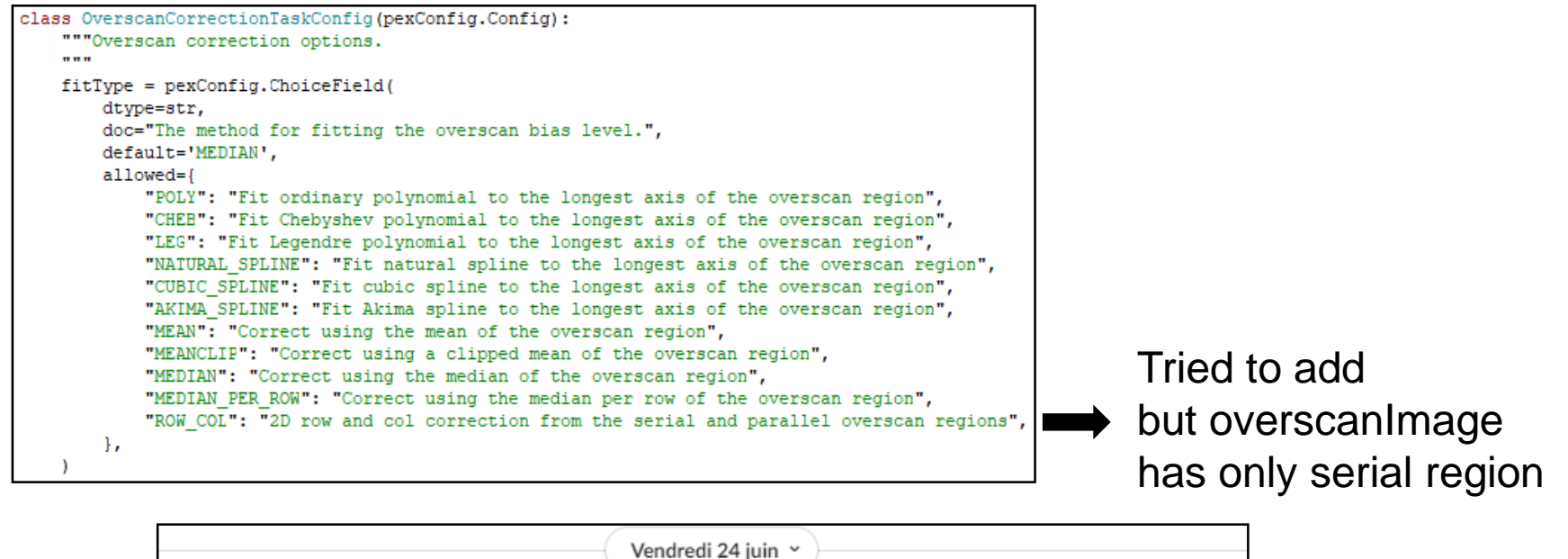

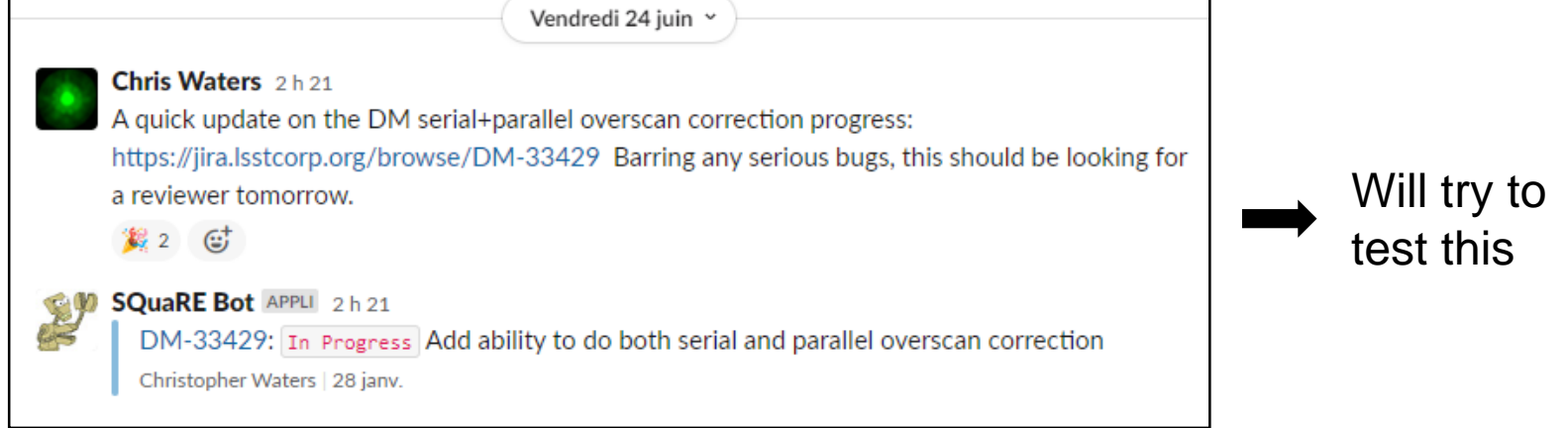

## Calibration products

#### **Great page:**

[https://pipelines.lsst.io/v/daily/modules/lsst.cp.pipe/constructing](https://pipelines.lsst.io/v/daily/modules/lsst.cp.pipe/constructing-calibrations.html)calibrations.html

- Construct master biases OK
- Certify calibrations OK
- Apply only overscan corrections to images (changing method) OK
- Construct master darks OK
- Construct darks OK

#### Task example:

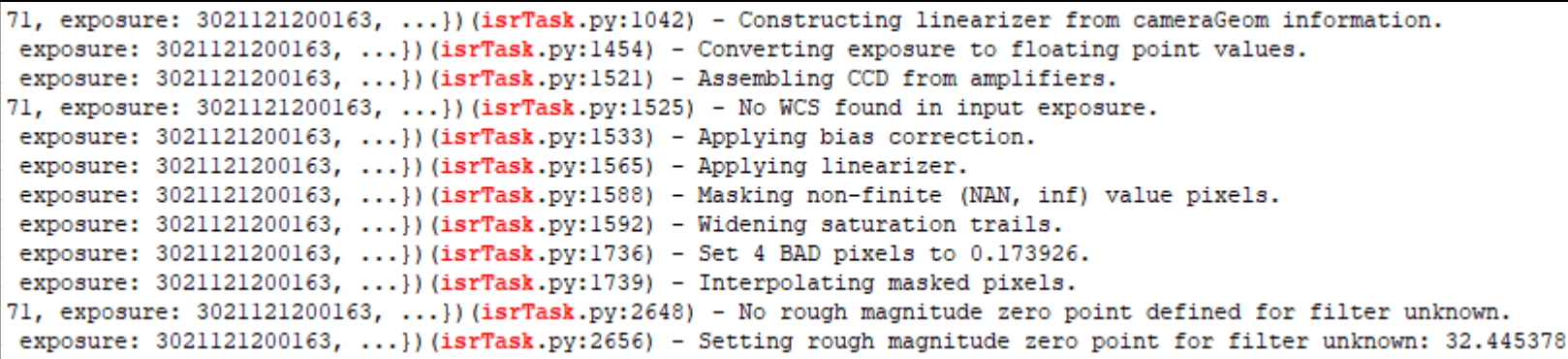

## **Results**

### Dark image (120 s) corrected via ISR with the 1-D line overscan correction

Image per amplifier : (70% percentile)<br>cpDarklsr\_LSSTCam\_unknown\_MC\_C\_20211212\_000169\_R14\_S22\_u\_tguillem\_master\_dark\_no\_bias\_3\_20220624T123125Z.fits

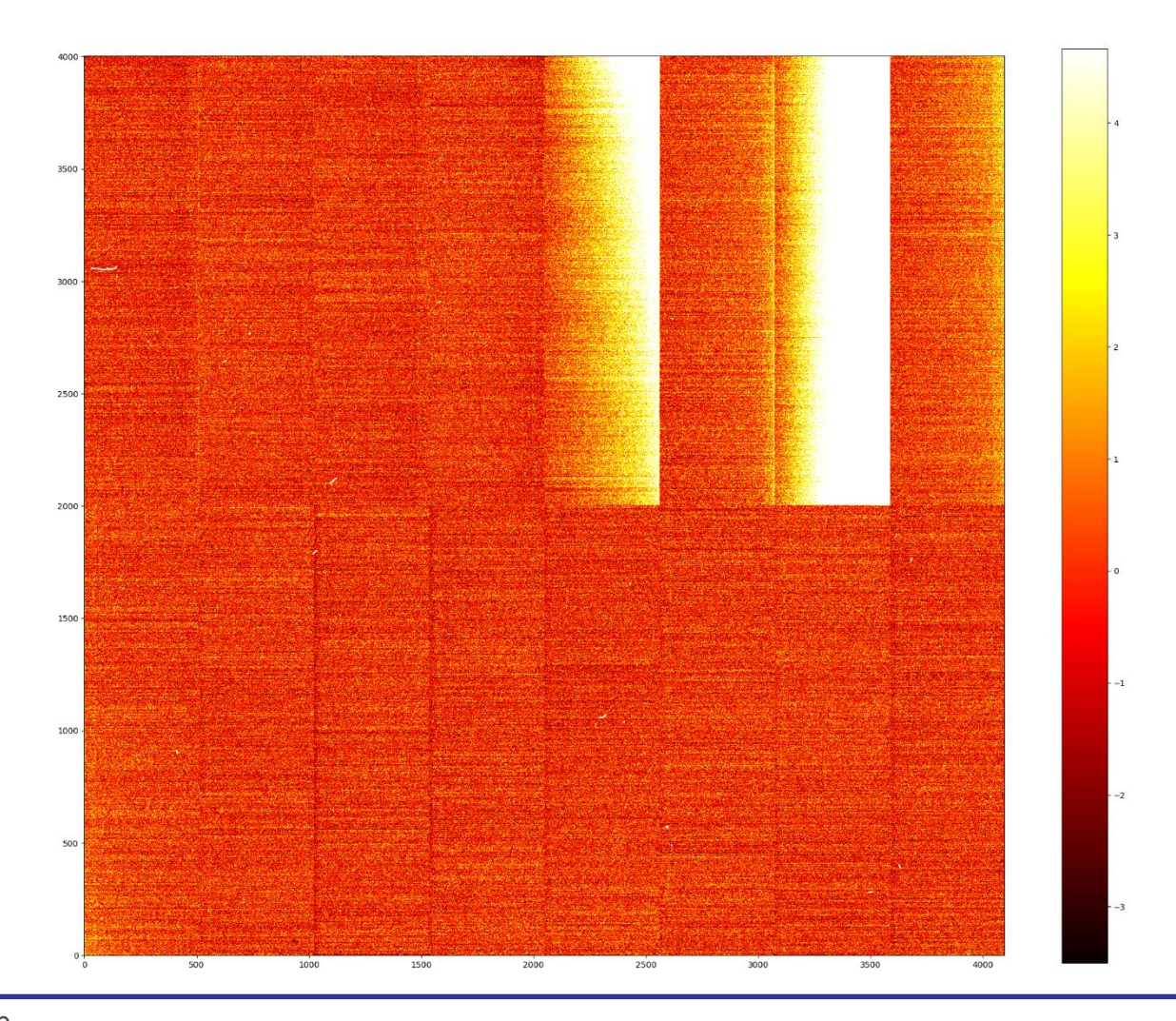

Thibault Guillemin

## Calibration strategy

#### Document: <https://dmtn-222.lsst.io/v/u-czw-20220321/index.html>

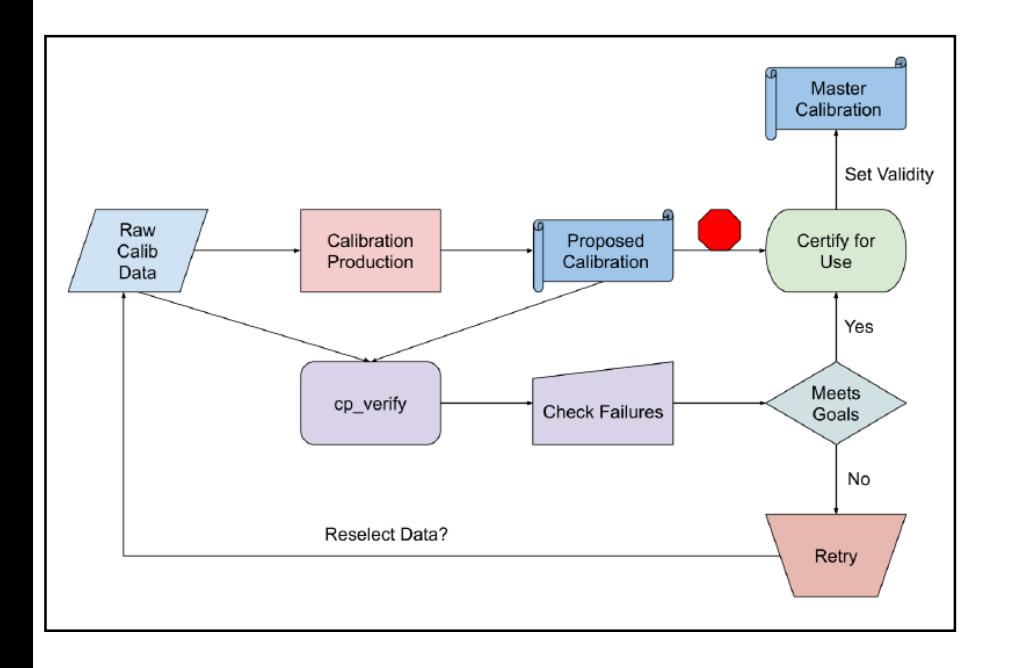

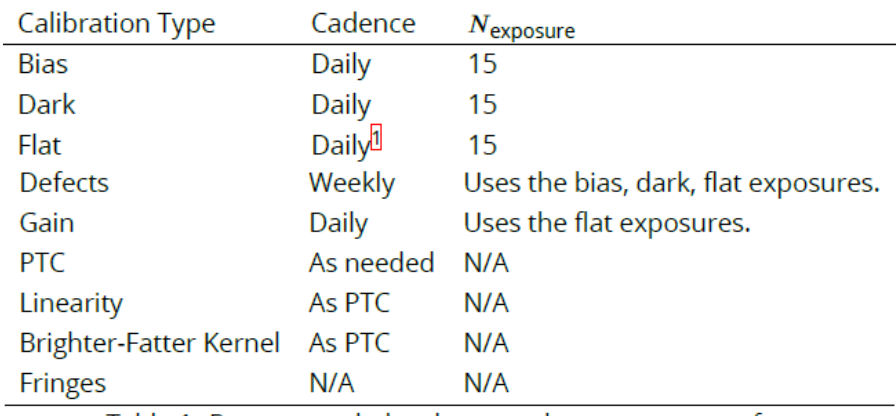

Table 1: Recommended cadence and exposure count for daily calibration verification.

## **Conclusion**

- **Started to do bias studies using ISR**
- **Involvement in ISR activities (DM-team)?** The key place for all calibration aspects in the coming years… Camera-team and DM-team: interaction/collaboration not crystal clear to me.